$<<$   $>>$ 

<<计算机办公自动化实用教程>>

- 13 ISBN 9787561225103
- 10 ISBN 7561225105

出版时间:2009-2

页数:278

PDF

更多资源请访问:http://www.tushu007.com

 $,$  tushu007.com

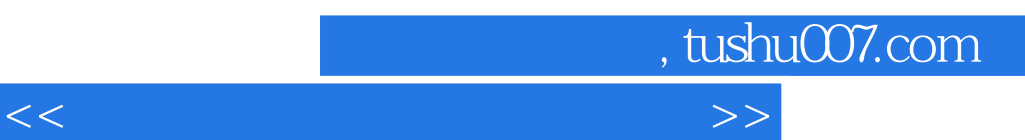

 $\mu$  and  $\mu$  and  $\mu$  and  $\mu$ 

## $\therefore$  3 20 80 20 20 90 21  $\sim$  2  $\mu$  and  $\mu$  and  $\mu$  and  $\mu$ 要任务.掌握先进的计算机知识,无疑是培养新型人才的一个重要环节。 计算机知识不仅是现代科学技术的结晶,还将成为大众化的智能工具.学习计算机知识不仅能掌握一种  $2003$  $\degree$  21  $\mathcal{M}$  $\frac{1}{21}$  . The contract of  $\frac{1}{21}$  is the contract of  $\frac{1}{21}$  is the contract of  $\frac{1}{21}$  is the contract of  $\frac{1}{21}$  is the contract of  $\frac{1}{21}$  is the contract of  $\frac{1}{21}$  is the contract of  $\frac{1}{21}$  i  $\frac{1}{\sqrt{2}}$ ,  $\frac{1}{\sqrt{2}}$ ,  $\frac{1}{\sqrt{2}}$ 非计算机专业计算机基础课程教学指导分委员会"关于进一步加强高等学校计算机基础教学的几点意

 $\overline{\phantom{a}}$  $\Omega$ 

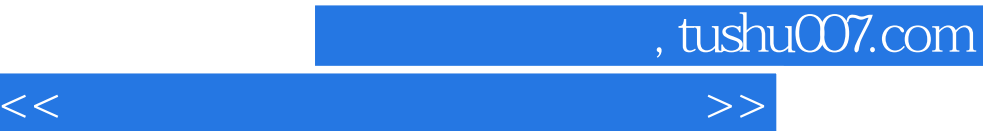

Windows XP

## $(Windows XP+Office 2007)$

 $(Windowns XP+Office 2007)$ 

第一章主要介绍了办公概述;第二章介绍了计算机基础知识;第三章介绍了Windows XP/Vista操作系统  $i_{\text{Word}}$  2007  $i_{\text{Exc}}$  2007  $i_{\text{Exc}}$ PowerPoint 2007 by PowerPoint 2007 by PowerPoint 2007

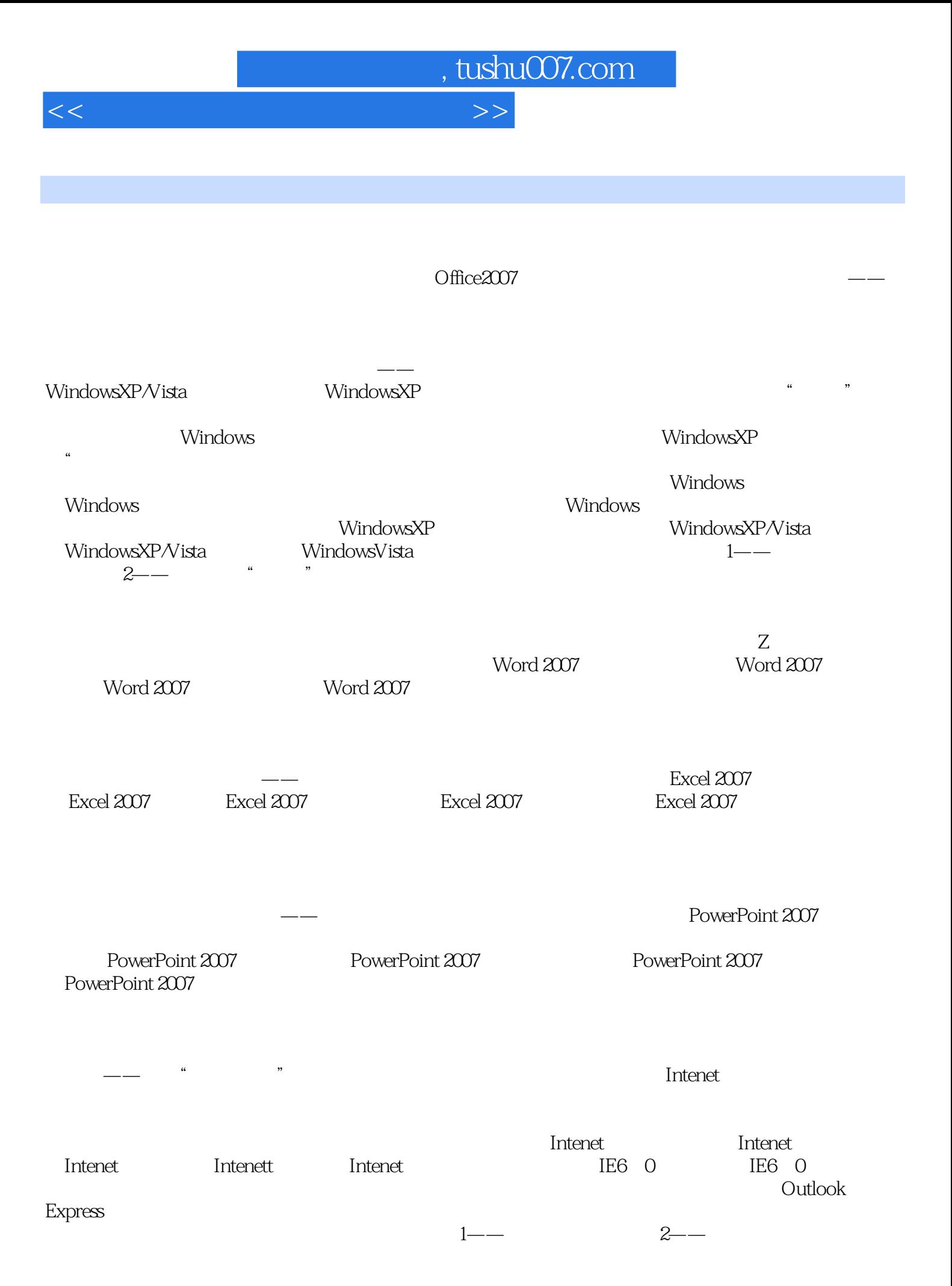

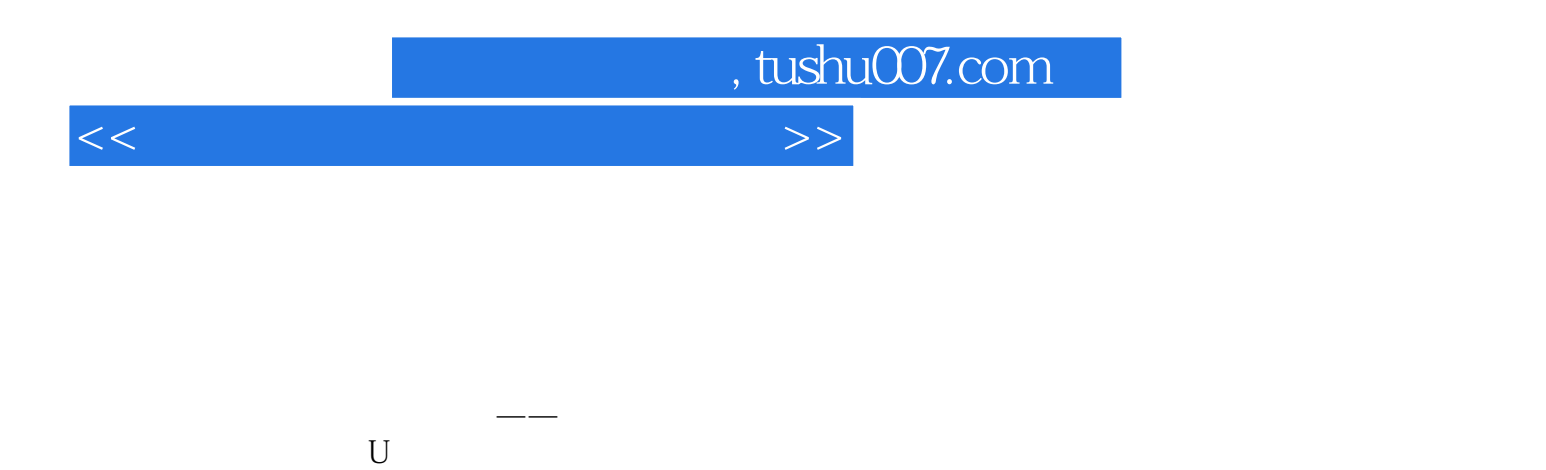

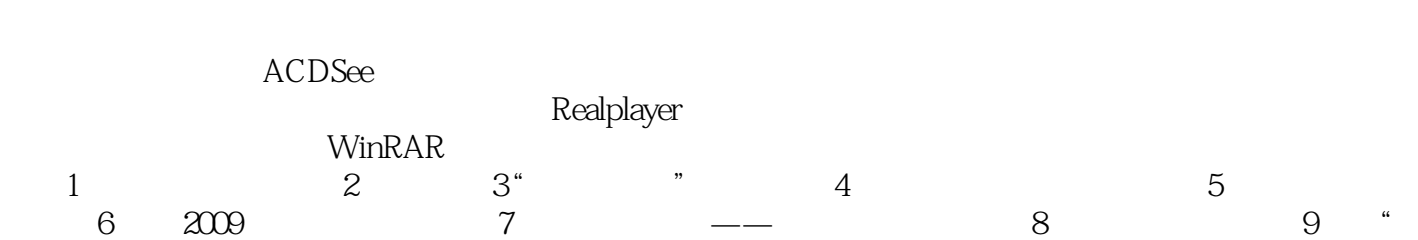

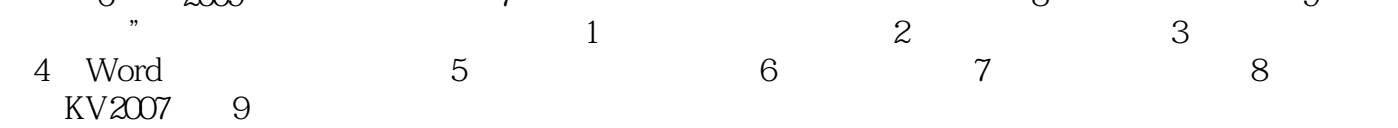

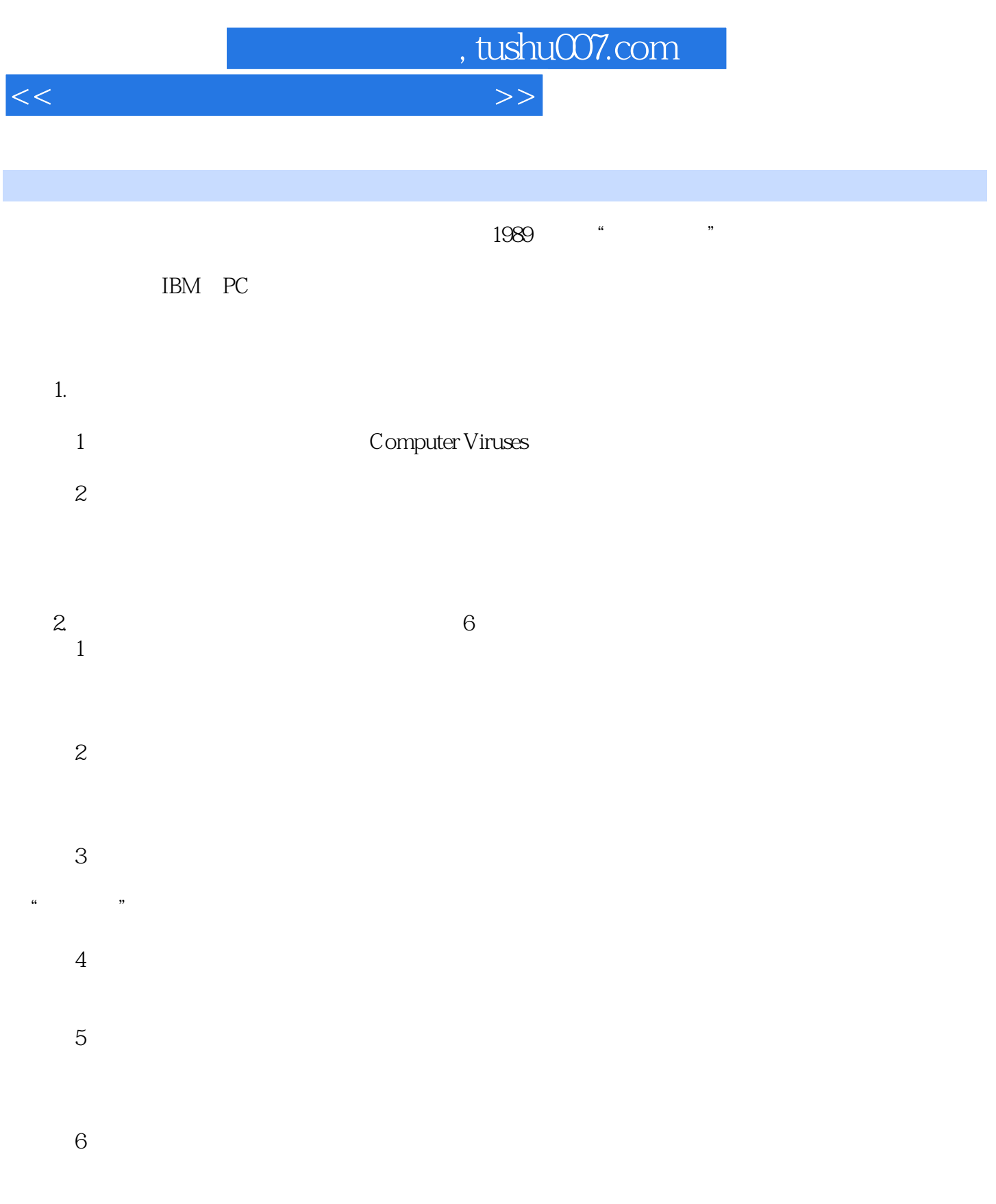

## $C$ asper $\,$

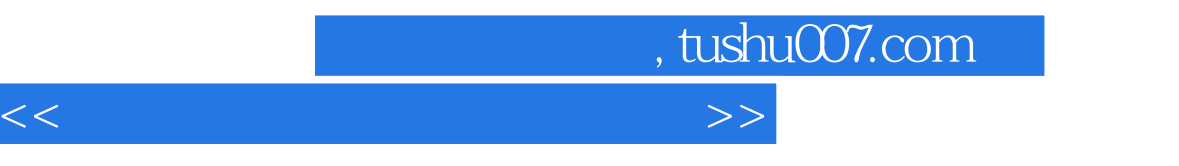

 $(W$ indows XP+Office 2007)

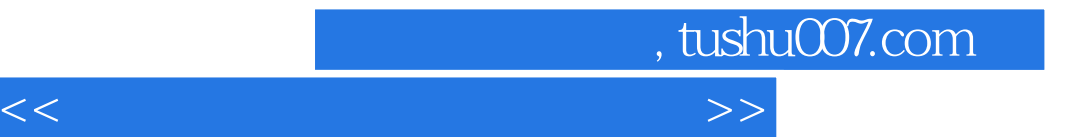

本站所提供下载的PDF图书仅提供预览和简介,请支持正版图书。

更多资源请访问:http://www.tushu007.com